#### COMP 110-001 Flow of Control: Branching 2

Yi Hong May 19, 2015

#### Review

#### ■ if … else …

- Q1: Write a program that
	- Reads an integer from user
	- Prints "Even" if the integer is even
	- Otherwise, prints "Odd"
- Boolean expression & Comparison
	- Q2: How to compare values of primitive types? How about objects?
	- Q3: Write the boolean expression for testing a leap year
		- A leap year is divisible by 4, but not by 100 (except if divisible by 400)

# Today

- More if / else statements
- The switch statements

# Gotcha (Syntax)

- if (boolean expression);
	- DO NOT DO THIS!!!!!!!
- § if (boolean expression) {

….

….

}

} else { // NO boolean expression here

## Tracing if / else code

- Simple if-else statement: 2-choose-1
- Nested if-else statement: N-choose-1
	- Translate to multiple 2-choose-1 operations
- § Example:
	- Write a program that takes an input, your year in college (as an integer), and outputs your year as freshman, sophomore, junior, senior, or super senior

# Flow Chart

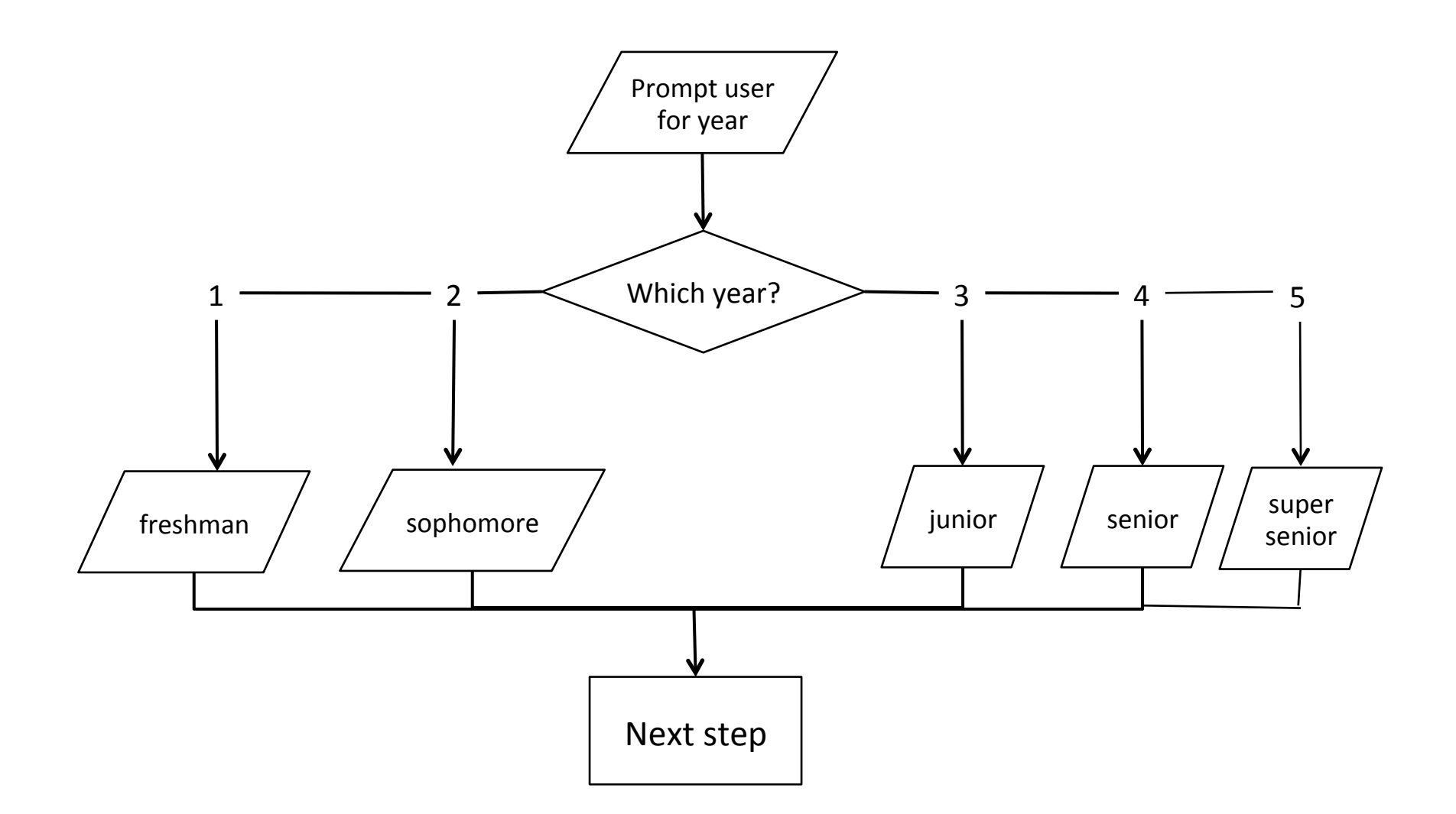

# With Nested if / else

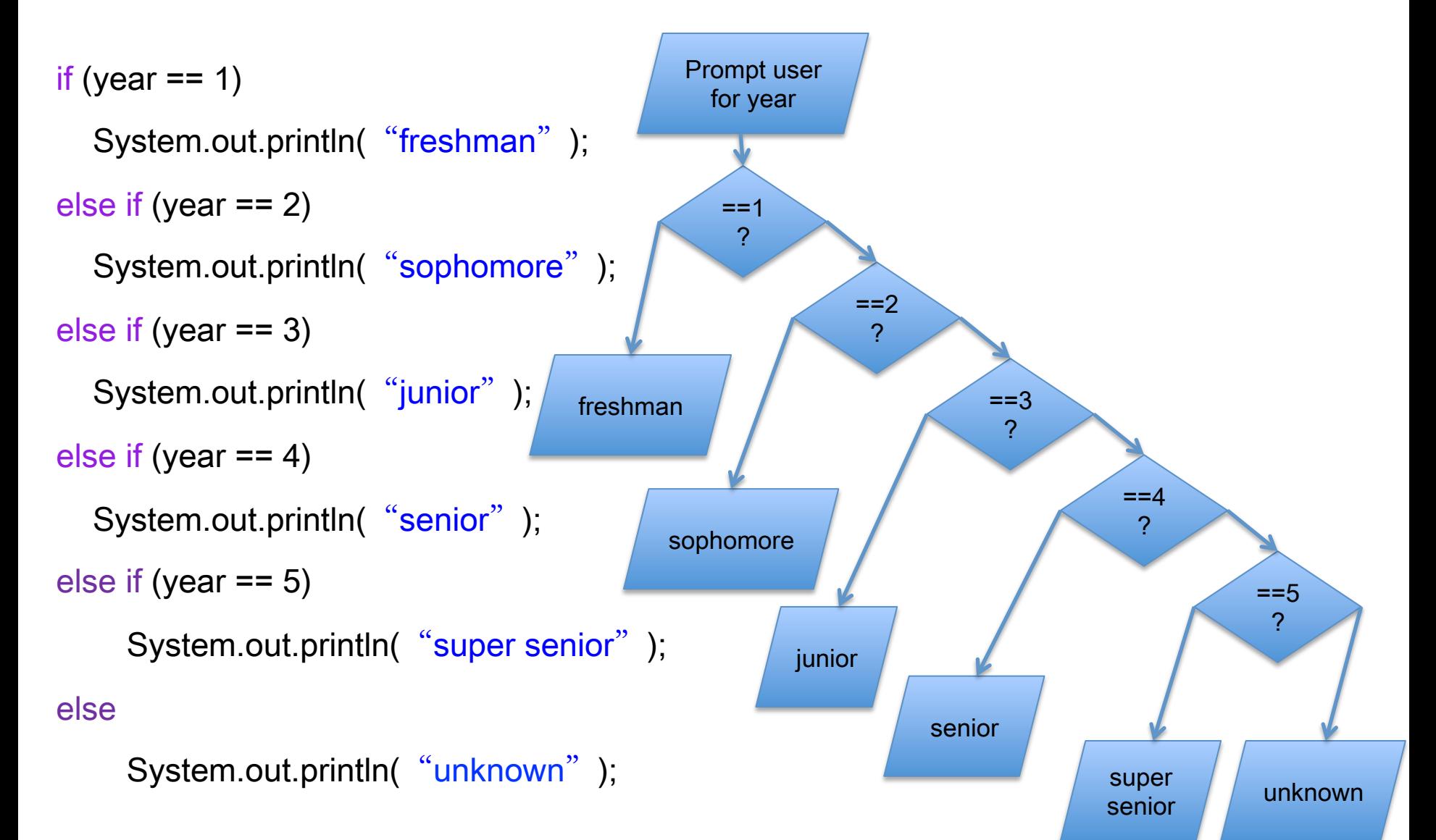

## Switch Statement

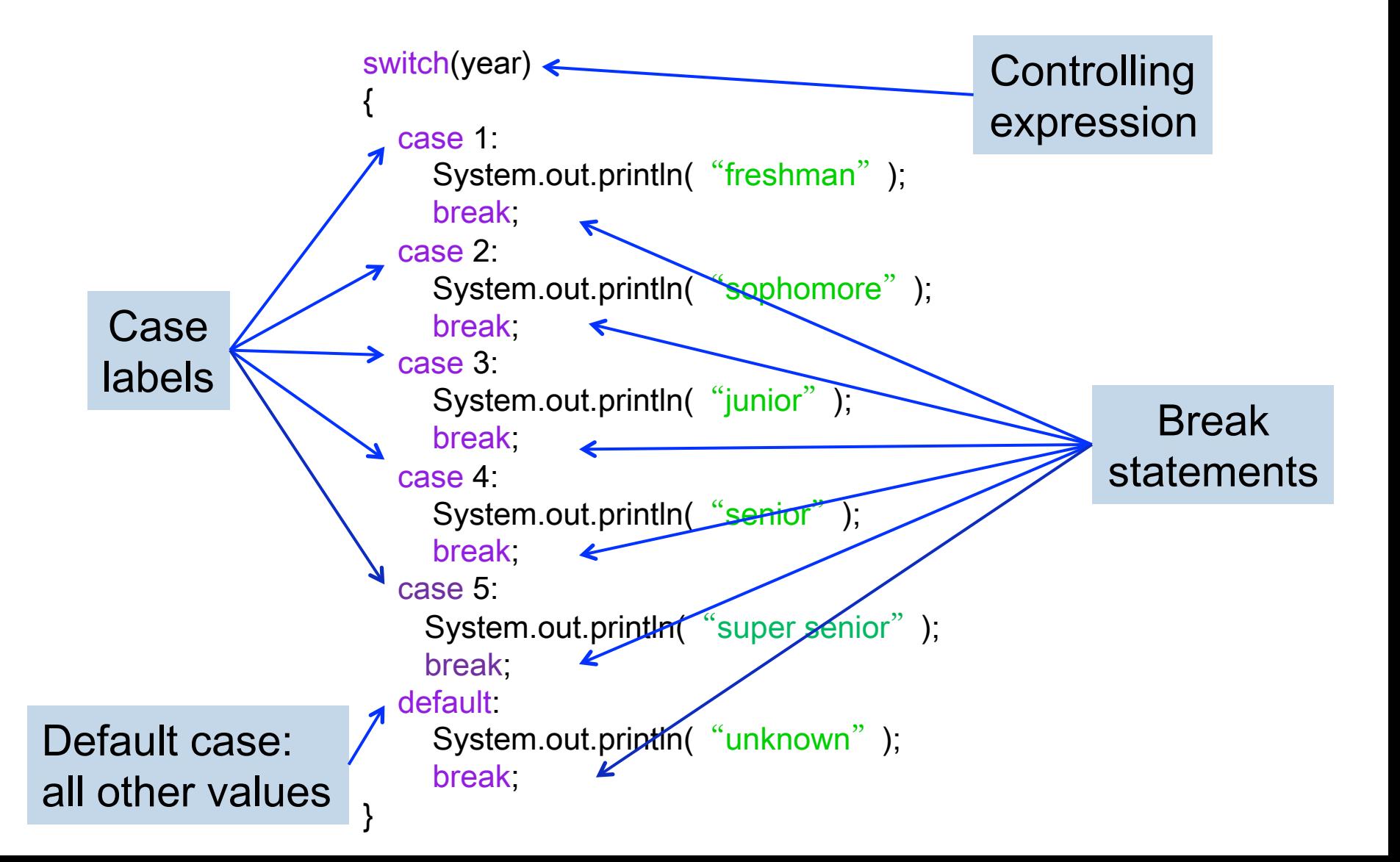

# Switch Statement Syntax

**String has been** supported in JDK 7

switch (Controlling\_Expression) {<br>} case Case label: statements; break; case Case\_label: statements; break; default: statements; break; }

- § Only int, char, enum can be used in the controlling expression
- § Case labels must be of same type as controlling expression
- The break statement ends the switch statement, go to the next step outside the braces in the code
- The default case is optional

## Practice with Switch Statements

 $\blacksquare$  Write a switch statement that takes as the controlling expression the number of siblings a person has (as an int) and outputs an appropriate messages as follows:

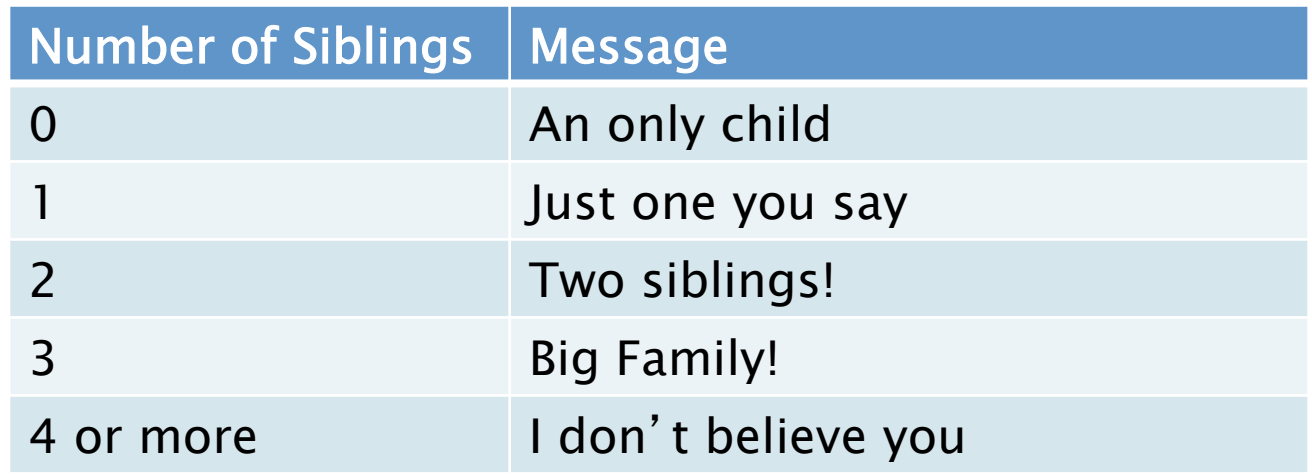

# Switch Statements

```
switch (numOfSiblings) 
\{case 0: 
         System.out.print( "An only child" );
         break; 
   case 1: 
         System.out.print( "Just one you say");
         break; 
   case 2: 
         System.out.print( "Two siblings!");
         break; 
   case 3: 
         System.out.print( "Big family!");
         break; 
   default: 
          System.out.print("I don't believe you");
         break; 
}
```
#### **Enumerations**

- Lists the values that a variable can have
	- E.g.: rate movies as either excellent, average, or bad
		- enum MovieRating {EXCELLENT, AVERAGE, BAD}
		- MovieRating rating;
		- rating = MovieRating.AVERAGE;
	- Provides a way to restrict the values of a variable
	- Actually a class, typically define it within another class, but always outside of method definitions. more discussion in Chapter 6

```
An Example
```

```
switch (rating) 
\{case EXCELLENT: 
      System.out.print( "You must see this movie!");
       break; 
   case AVERAGE: 
      System.out.print( "This movie is OK, but not great.");
       break; 
   case BAD: 
      System.out.print( "Skip it!");
       break; 
   default: 
      System.out.print( "Something is wrong.");
       break; 
}
```
#### § Avoid Logical Errors in the Multibranch if-else Statement

# Order of Boolean Expressions

■ What's the problem with the code below?

• int n;

}

```
if (n \% 2 == 0) {
```
System.out.println("Multiple of 2");

} else if (n % 3 == 0) {

System.out.println("Multiple of 3");

```
} else if (n % 4 == 0) {
```
System.out.println("Multiple of 4");

```
■ Ordering is important when boolean
 expressions are not mutually exclusive
```
#### Parallel & Mutually Exclusive Choices

- If the choices are mutually exclusive, we can write them as a list of if-only statements
- What's the problem of doing this?

```
if (year==1) \{ System.out.println("Freshman"); 
} 
if (year==2) { 
     System.out.println("Sophomore"); 
} 
if (year==3) \{ System.out.println("Junior"); 
}
```
## An Example

■ Determine the number of days in each month of a year

```
if (month == 4 || month == 6 || month == 9 || month == 11) {
    maxDay = 30;
} else if (month == 2) { 
         boolean isLeapYear = (year % 4 == 0 && year % 100 != 0) || (year % 400 
== 0);    if (isLeapYear)  { 
         maxDay = 29;
    } else { 
         maxDay = 28;
    } 
} else { 
    maxDay = 31;
}
```
# The Conditional Operator

- § Short-cut for if-else statements with return value boolean expression ? value1 : value2 ;
	- If true, return value1; otherwise, return value2

```
 Example: 
 if (n1 > n2) 
    max = n1;
else 
    max = n2;
can be written as 
max = (n1 > n2) ? n1 : n2;
```
■ The ? and : together are call the *conditional* operator or ternary operator.

# Some Tips

- Indentation in code makes it easy to read
	- Corresponds to "level" in code logic
- Eclipse can automatically fix indentation
	- Try Source  $\rightarrow$  Correct Indentation or Format

# Applications and Applets

- We will cover two kinds of Java programs: applications and applets
- Applications are regular programs, run on your computer
- Applets have graphical features, run within a Web browser

# Next Class

- § Lab 2 & 3
- About String, Java applets (Chapter 1.4), flow chart and if-else
- Bring your laptop and textbook